# E-Content of INTERNET TECHNOLOGY AND WEB DESIGN

### Chapter: 8.3 SGML

## Topic: 8.3.1 SGML

## SGML

- SGML (Standard Generalized Markup Language) is an international standard for the definition of device-independent, system-independent methods of representing texts in electronic form.
- SGML is a Meta language, that is, a means of formally describing a language, in this case, a markup language.
- By markup language we mean a set of markup conventions used together for encoding texts.
- A markup language must specify what markup is allowed, what markup is required, how markup is to be distinct instead from text and what the markup means SGML provides the means for doing the first three, documentation.

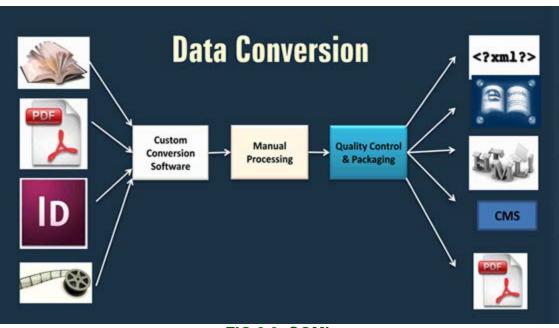

# FIG 8.2: SGML

# E-Content of INTERNET TECHNOLOGY AND WEB DESIGN

## Chapter: 8.4 Web Hosting

### Topic: 8.4.1 Web Hosting

### Web Hosting

- If user visit any of the numerous sites that offer free space for the web pages, user might tend to disagree.
- But it comes with a few strings attached.
- Firstly, these servers offer limited space.
- One way to overcome the limited space factor is to put up pages at multiple sites and to link these pages.
- Secondly, the Web master puts banner advertisements on the pages over which user have no control. That is how they earn revenue.
- Some sites require regular updation by their members else membership is terminated.
- Thirdly, most of these sites cannot be used for commercial purposes. Of course, there are exceptions.
- When the site designing is completed, visit any of the sites offering Web hosting services and register as a member.
- Follow the online instructions and fill out the application form giving personal details.
- Choose a member name and password.
- User might need to choose a member area also called a neighborhood or pod as well.
- Web sites are organized into categories based on themes like Arts and Literature, Computers, Music, etc.
- Within 24 hours user will receive an e-mail confirming the application.
- Read the instructions in the e-mail carefully because they will contain the member name, password and Web site address.
- It may also have details on how to upload pages to sites.
- There are basically three things to consider while Web Hosting.

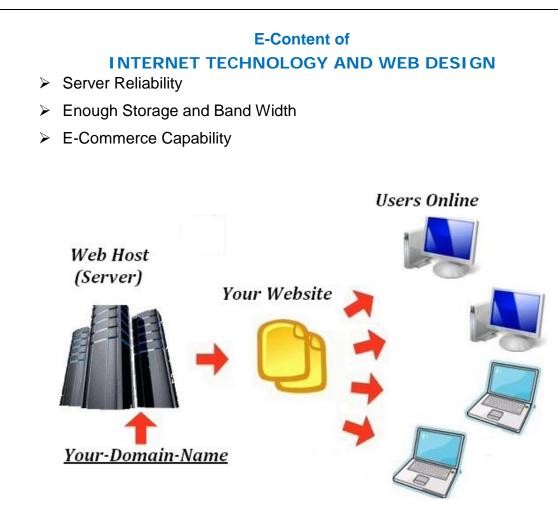

FIG 8.3: Web Hosting